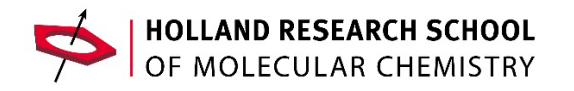

## Put Your Science in the Spotlight! a workshop for HRSMC PhD/ Postdocs

Workshop #2:

## **Visualize your science!**

by Thomas Hartman (*Research & Education designer at University of Utrecht*)

Good science graphics help to make your scientific work stand out. Your audience will find your work more interesting, clear, and scientifically rigorous when you use well-designed graphics. However, designing, as well as investing time to understand the software to make illustrations, are typically not the first priorities within your research project. That's why in this workshop Thomas Hartman will introduce you into the basics of Adobe Illustrator to get you to hit the ground running and start visualizing your own research to improve your impact.

**Note:** You need to install Adobe Illustrator before joining the workshop (available for free via your university), and don't forget to bring your laptop and mouse.

## *About the trainer*

Thomas Hartman is a scientist and designer working at Utrecht University in the Inorganic Chemistry and Catalysis group and his scientific illustration company THIS (Thomas Hartman Illustrates Science). Since he started his PhD (2014) on catalysis and spectroscopy, he was fascinated by visualizing his scientific work and trying to improve the knowledge transfer by images. After obtaining his PhD, he continued working as a postdoctoral researcher and he started his scientific illustration company in 2020. Now he combines his freelance work with a position as Research & Education designer at Inorganic Chemistry and Catalysis.

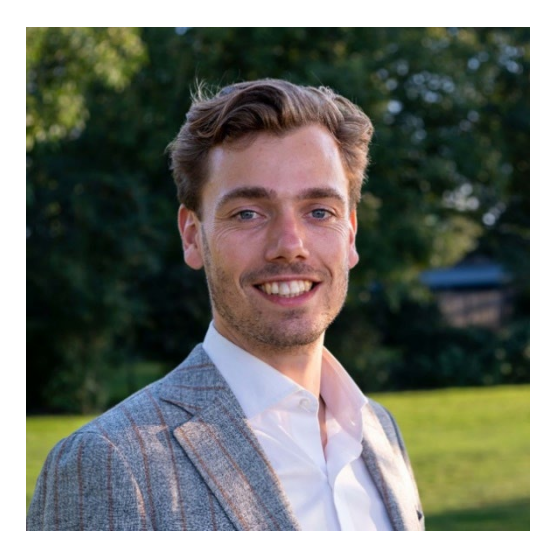